Subject: Re: Retrieve CDD via API not working in V6.02? Posted by Jay on Wed, 22 May 2024 01:50:08 GMT View Forum Message <> Reply to Message

Thanks much for your prompt reply, Thomas! Here's an update:

CDD query from DW works now (not sure it was a CDD server issue earlier), but there is a blank popup msg box (no visible text except the CANCEL button) after I submit a query, and nothing happens until it starts populating the Table.

Earlier today I only saw this blank popup with nothing happens for a long time, so assumed it was an error msg but nothing was displayed...

The plugin I installed recently is from the link at the bottom of the following CDD instruction page, so not sure if it is the latest:

https://support.collaborativedrug.com/hc/en-us/articles/1150 05682303-API-via-DataWarrior-the-basics

Thanks much!

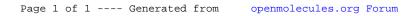